## The book was found

# **Teach Yourself VISUALLY Premiere 6**

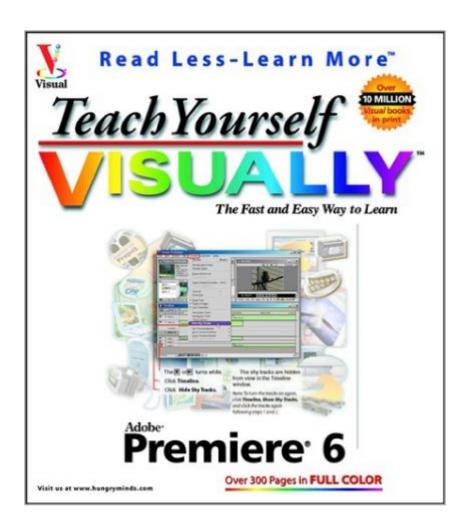

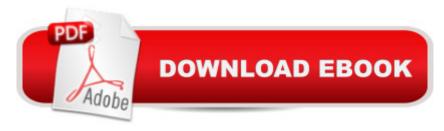

## Synopsis

Premiere 6 is Adobe's award-winning digital video editing software. Teach Yourself VISUALLY Premiere 6 is the full-color tutorial with clear, concise, jargon-free instructions with over 500 color screenshots throughout. This book is jam-packed with information that goes beyond the basics. You'll find out how to edit digital video in Premiere; create special effects; integrate narration, music and/or sound effects with moving images; and create digital video productions out of camcorder movies.

### **Book Information**

Series: Teach Yourself Visually

Paperback: 320 pages

Publisher: Visual; 1 edition (March 29, 2002)

Language: English

ISBN-10: 0764536648

ISBN-13: 978-0764536649

Product Dimensions: 8 x 0.8 x 9 inches

Shipping Weight: 2 pounds

Average Customer Review: 4.0 out of 5 stars Â See all reviews (2 customer reviews)

Best Sellers Rank: #4,403,816 in Books (See Top 100 in Books) #92 in Books > Computers &

Technology > Digital Audio, Video & Photography > Adobe > Adobe Premiere #4203 in Books >

Textbooks > Computer Science > Graphics & Visualization #7247 in Books > Computers &

Technology > Programming > Graphics & Multimedia

#### **Customer Reviews**

This is a great book. I totally disagree with the previous customer review. I found the book very helpful, it got me up and running fast with the software, and the pictures really showed me what was going on each step of the way. I am a very visual learner, so I'm looking for clarity in the illustrations, which this book offers. I would highly recommend this book to anyone who wants to start tackling Premiere 6 in a matter of moments.

There seems to be a lot of "Teach Yourself Visually" books on the market these days, so I guess the format works for some, but it definately didn't do much for me.It was boring, lacked detailed information, and seemed to start in the middle of what you'd need to know to get started, so I lost interest quickly. The entire book is basically written in point form, with not so helpful screenshots to

guide you through, but it never gives any detailed information on anything - instead assuming that the reader just wants to learn where to point the mouse. If that's all you DO want, maybe this is for you. If you want to really LEARN about using this professional software, look somewhere else.

#### Download to continue reading...

Teach Yourself VISUALLY Windows Vista (Teach Yourself VISUALLY (Tech)) Teach Yourself VISUALLY QuickBooks 2015 (Teach Yourself VISUALLY (Tech)) Teach Yourself Visually Handspinning (Teach Yourself Visually Consumer) Teach Yourself VISUALLY Premiere 6 Teach Yourself VISUALLY Wireless Networking Teach Yourself Internet & World Wide Web Visually (Idg's 3-D Visual Series) Teach Yourself VISUALLY PowerPoint 2010 Teach Yourself VISUALLY Adobe Dreamweaver CS6 Teach Yourself VISUALLY Crochet Teach Yourself VISUALLY Hand-Dyeing Teach Yourself VISUALLY Collage and Altered Art Teach Yourself VISUALLY Excel 2010 Teach Me Korean & More Korean: 2 Pack (Teach Me) (Teach Me... & Teach Me More... 2-Pack) (Korean Edition) Alfred's Teach Yourself to Play Mandolin: Everything You Need to Know to Start Playing Now! (Teach Yourself Series) Alfred's Teach Yourself to Play Mandolin: Everything You Need to Know to Start Playing Now!, Book, CD & DVD (Teach Yourself Series) Alfred's Teach Yourself to Play Harmonica: Everything You Need to Know to Start Playing Now!, Book & Harmonica (Teach Yourself Series) Teach Yourself How to Become a Webmaster in 14 Days (Sams Teach Yourself) Sams Teach Yourself WordPerfect Office 2000 for Linux in 24 Hours (Teach Yourself -- 24 Hours) Sams Teach Yourself UNIX System Administration in 21 Days (Teach Yourself -- Days) Sams Teach Yourself UNIX System Administration in 24 Hours (Sams Teach Yourself in 24 Hours)

**Dmca**